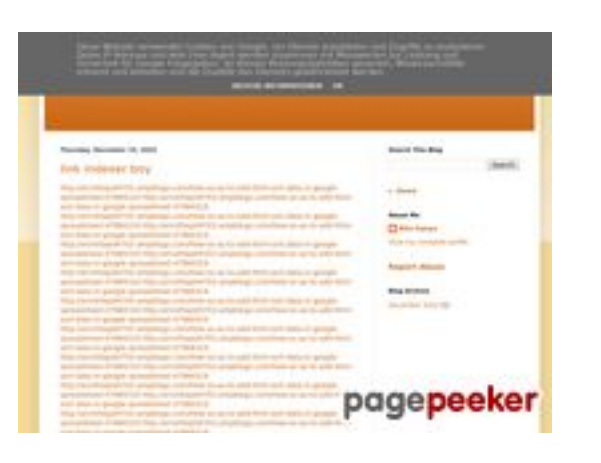

#### **Webside score youtubeguide1.blogspot.com**

Genereret December 15 2022 13:25 PM

**Scoren er 54/100**

#### **SEO Indhold**

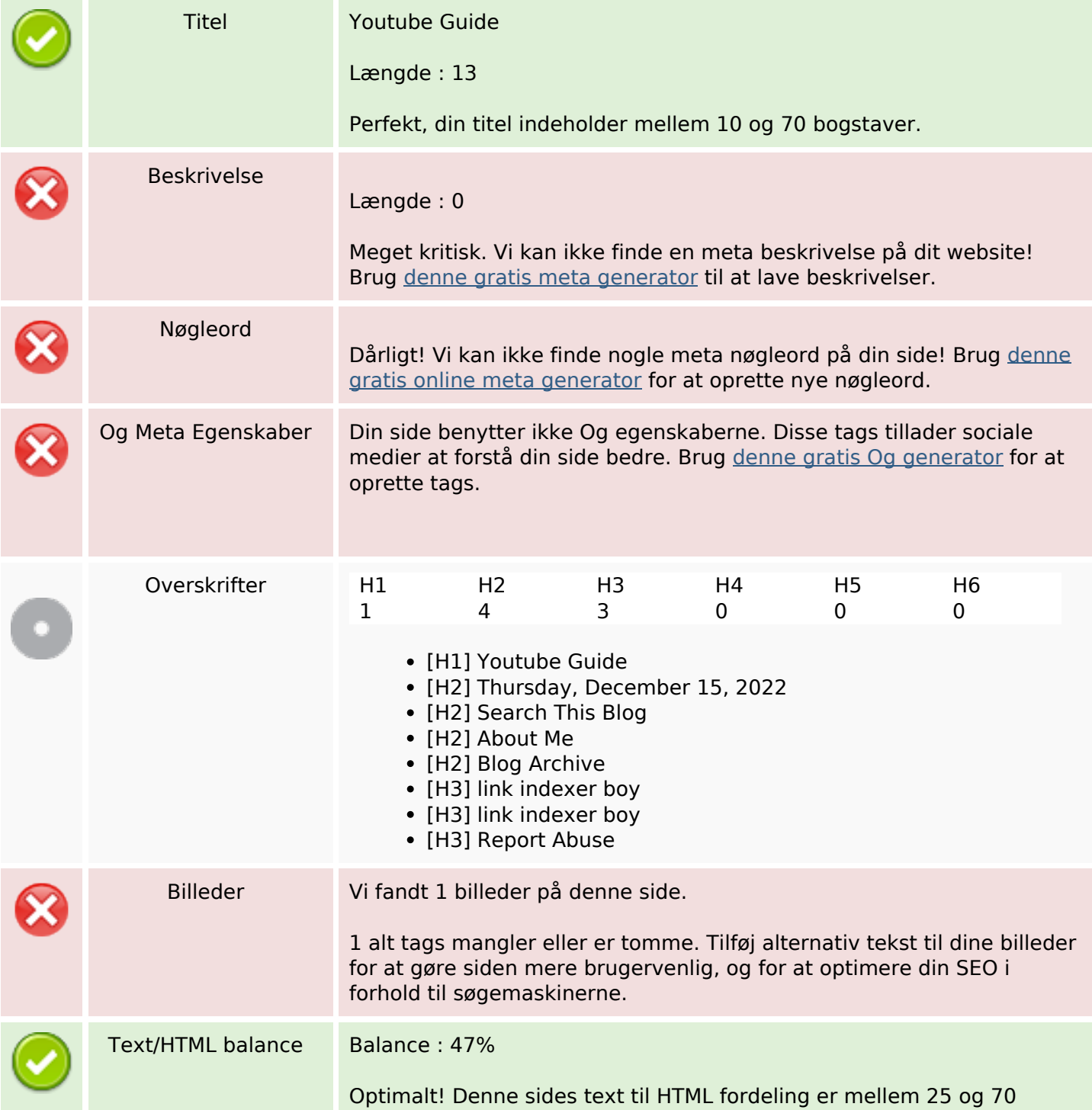

#### **SEO Indhold**

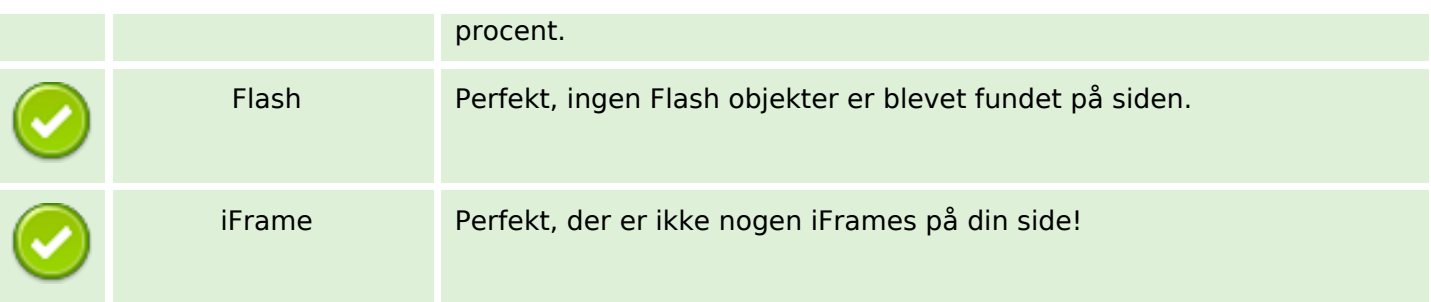

#### **SEO Links**

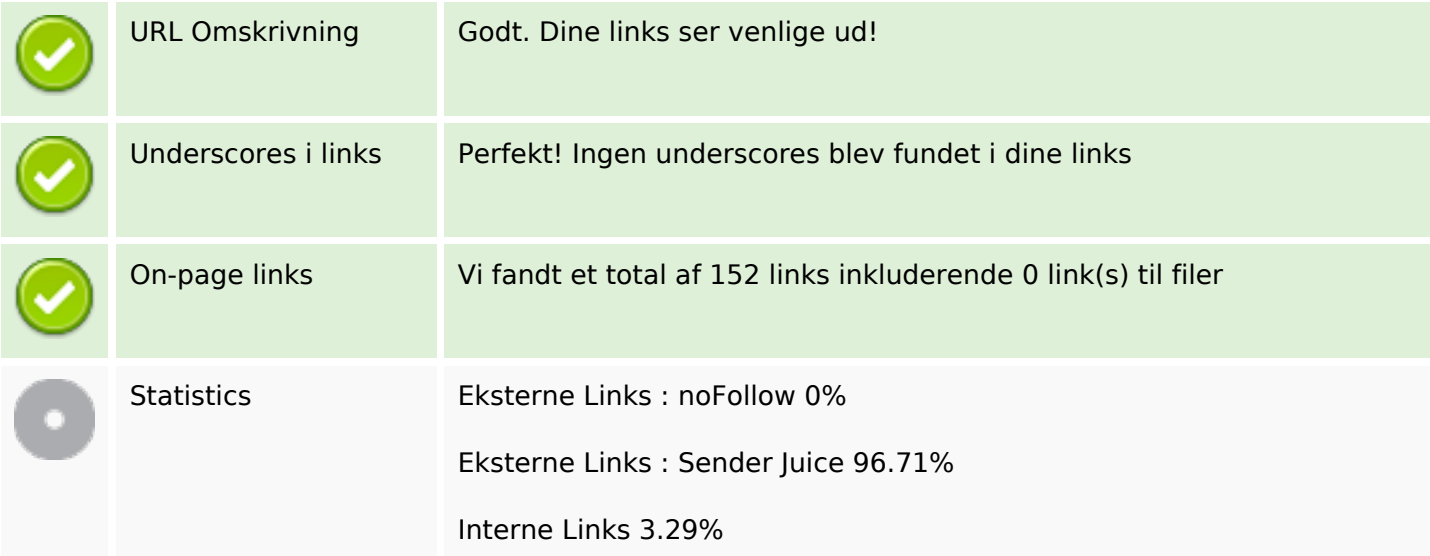

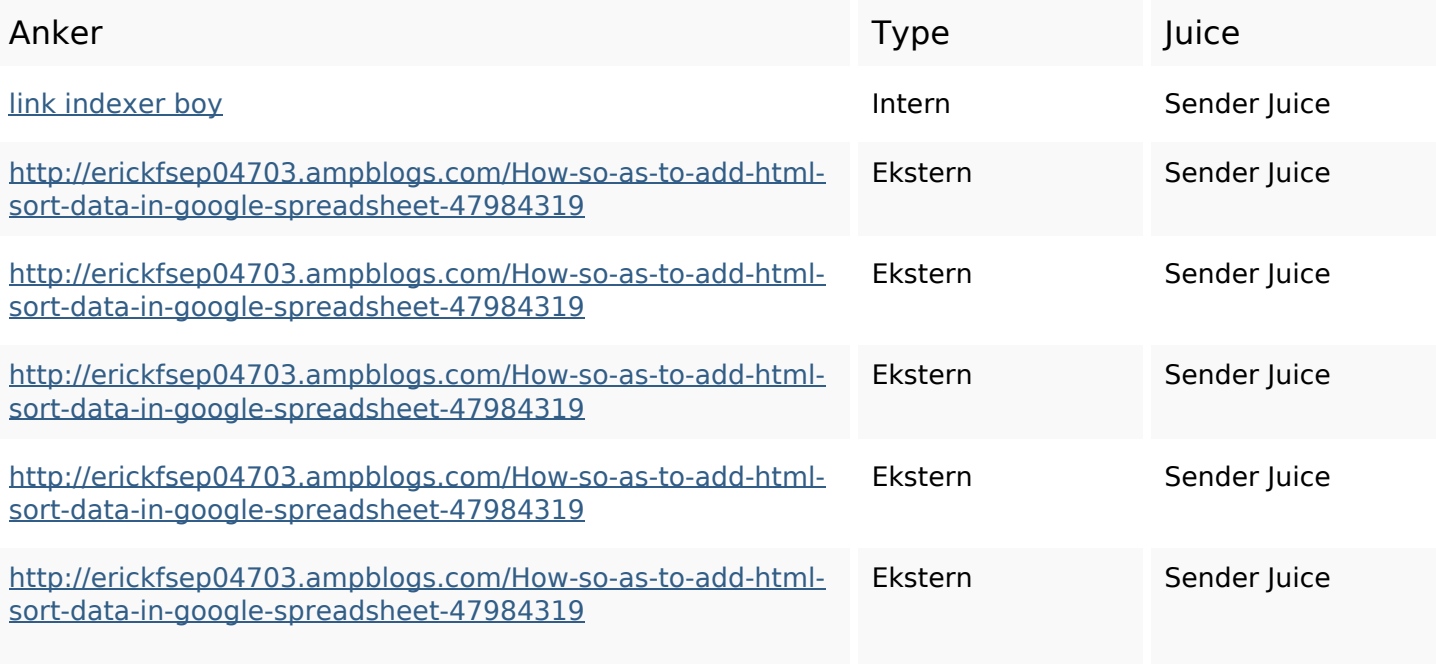

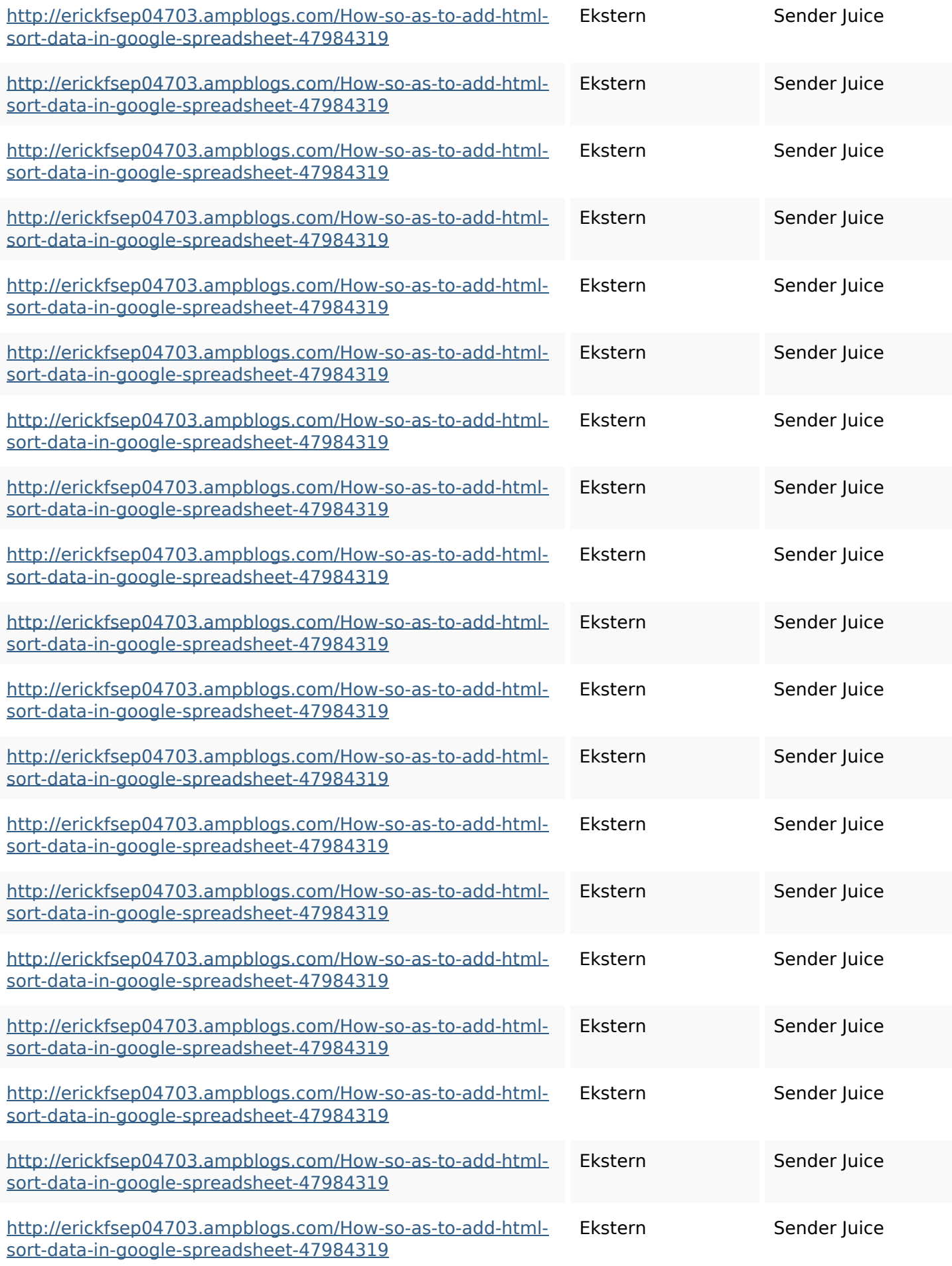

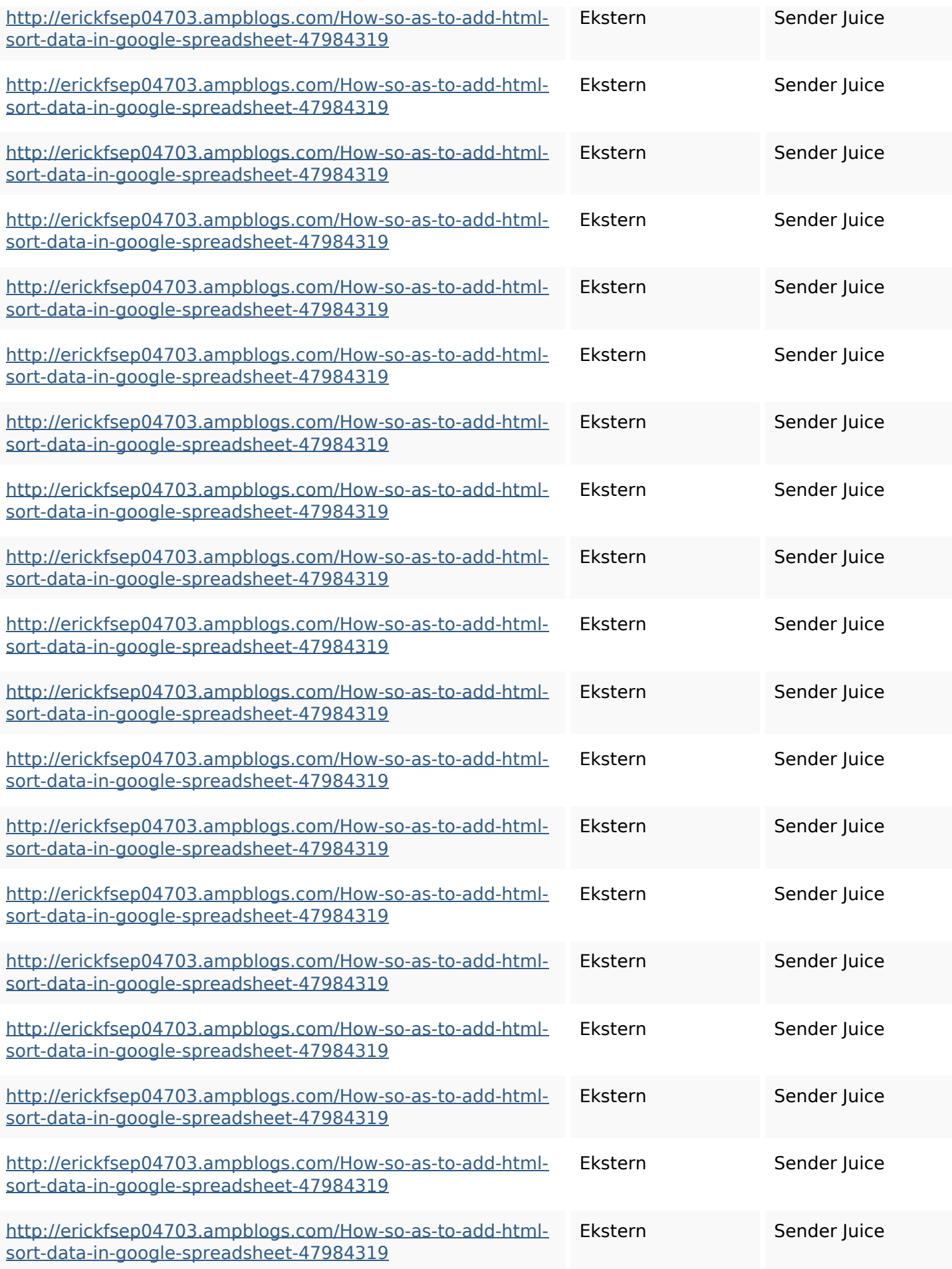

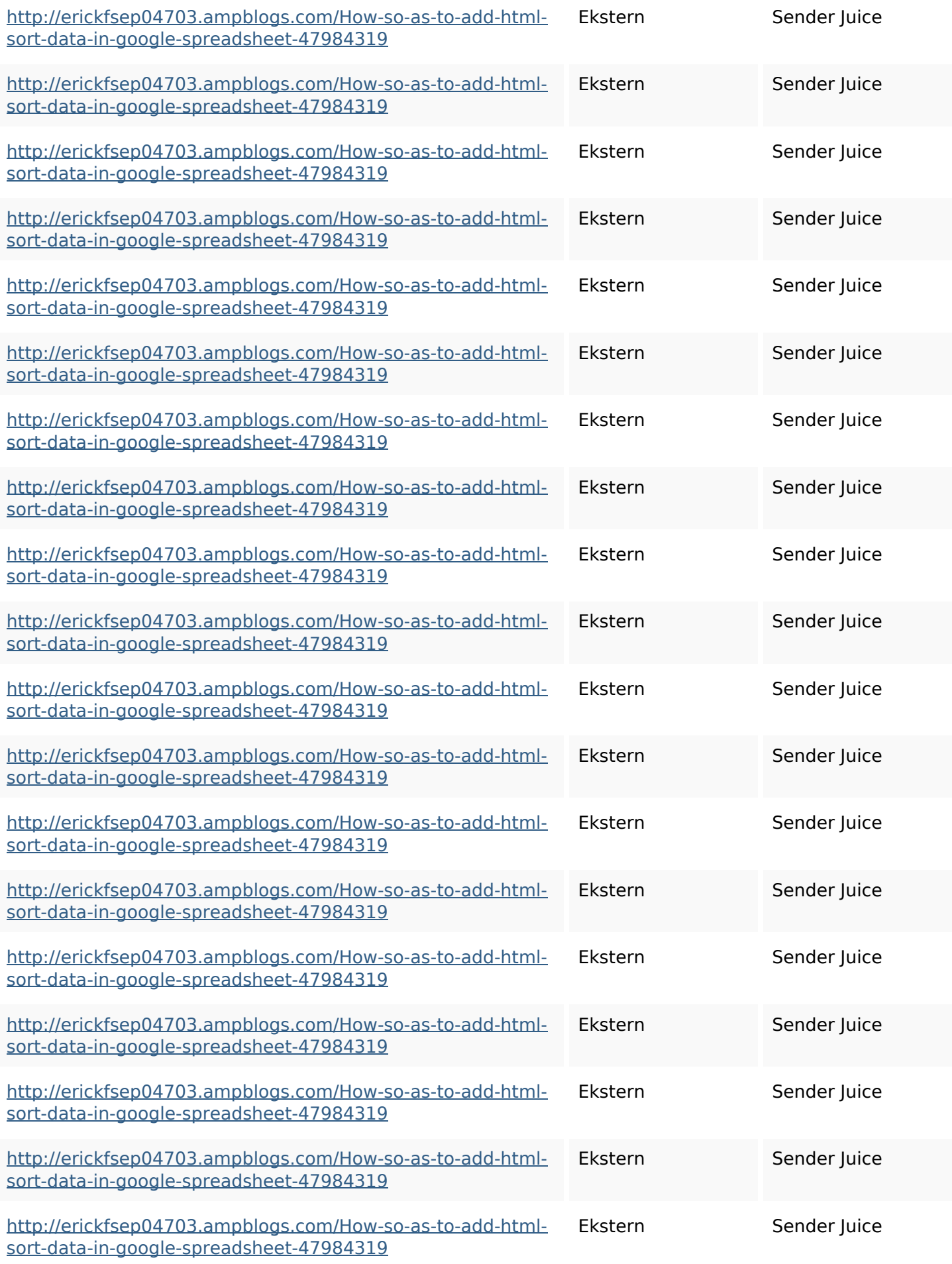

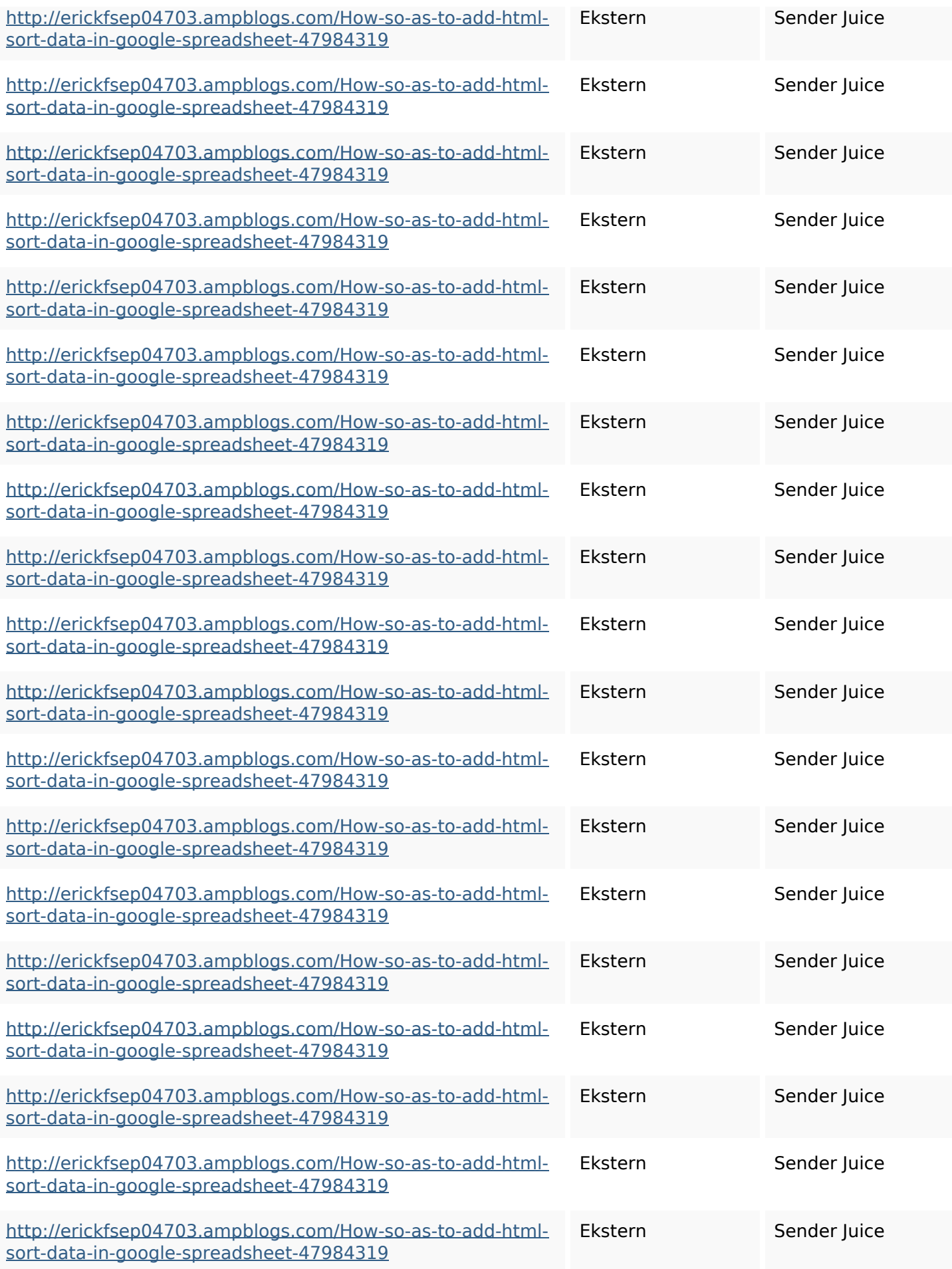

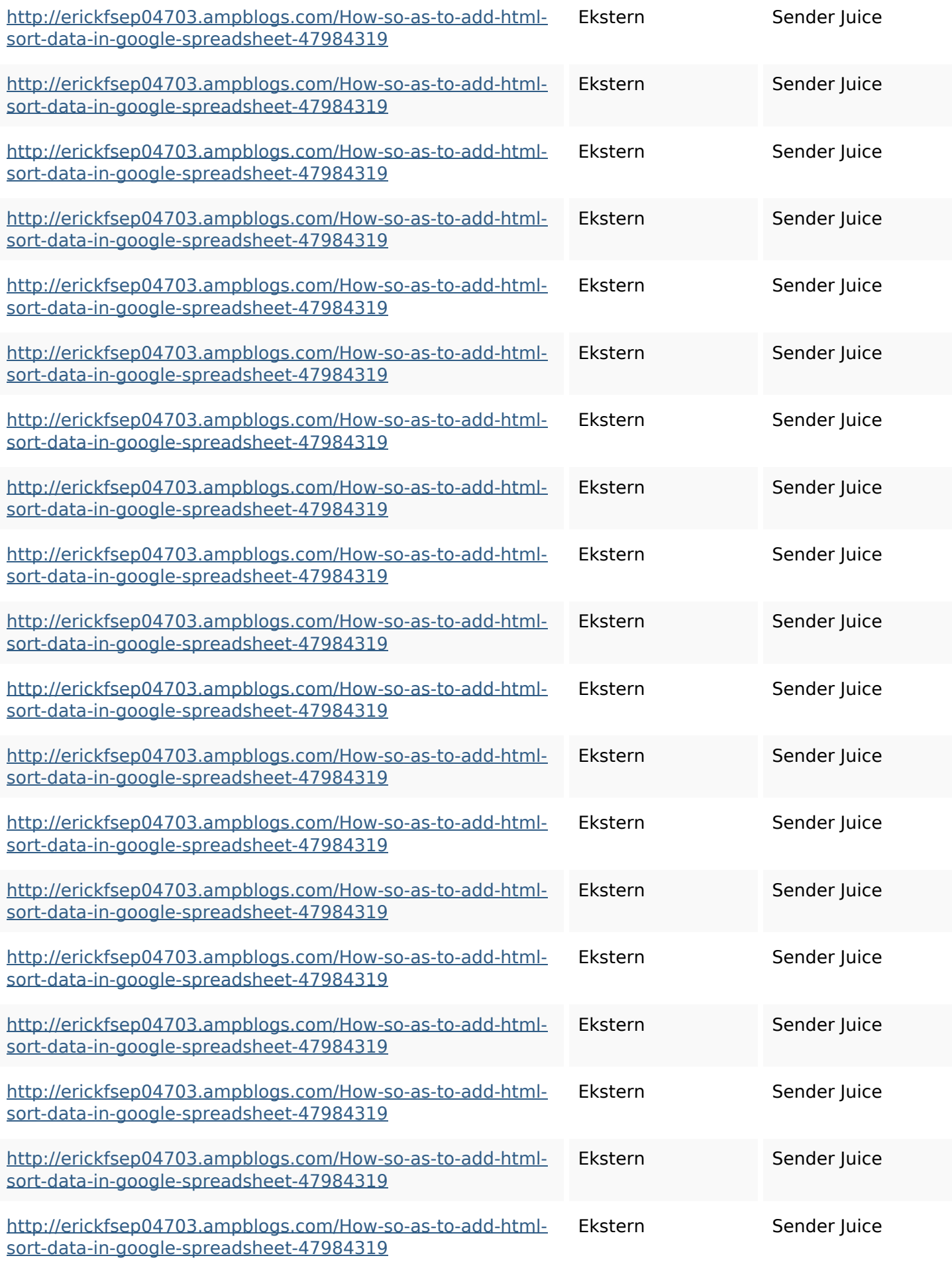

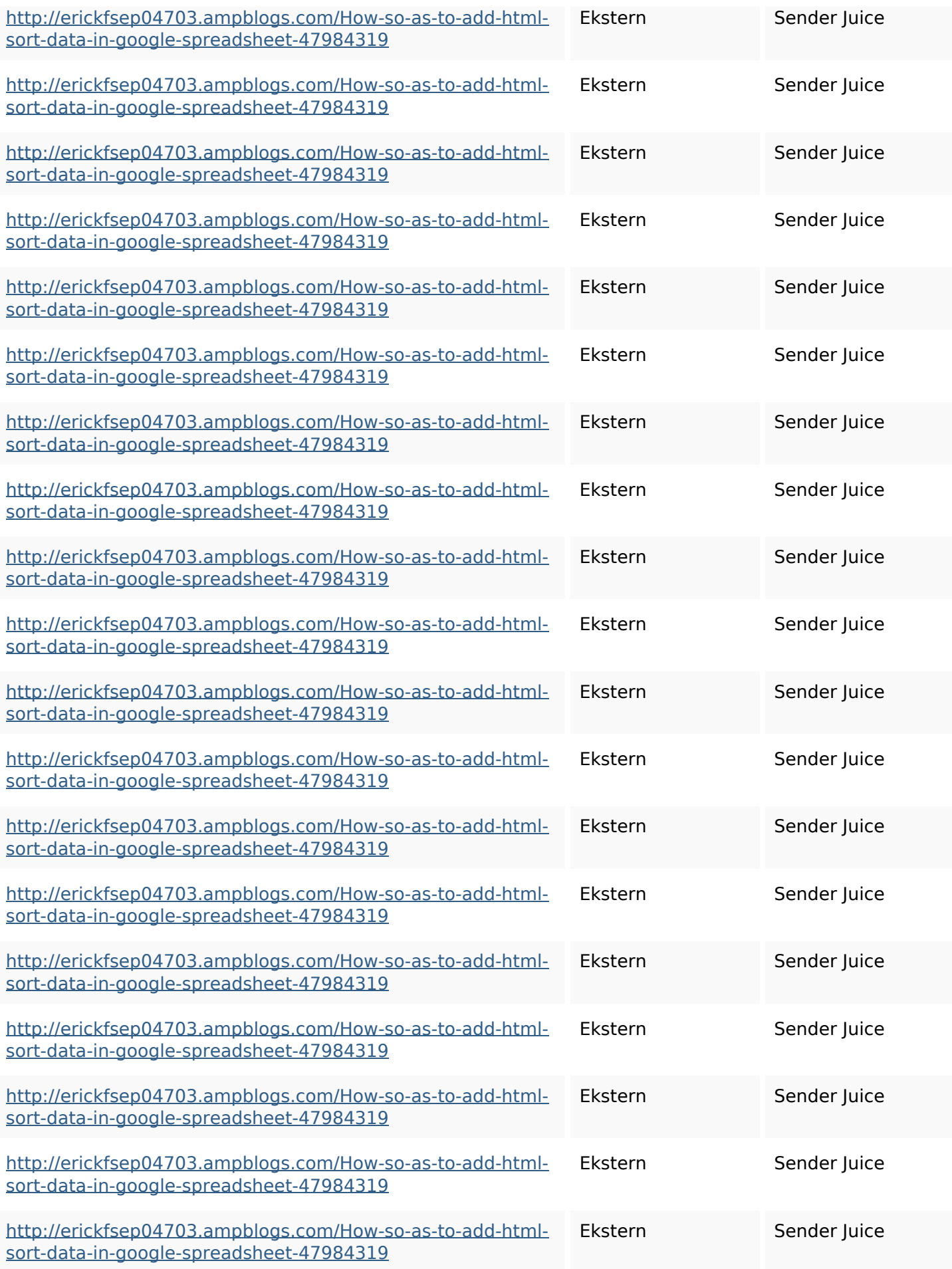

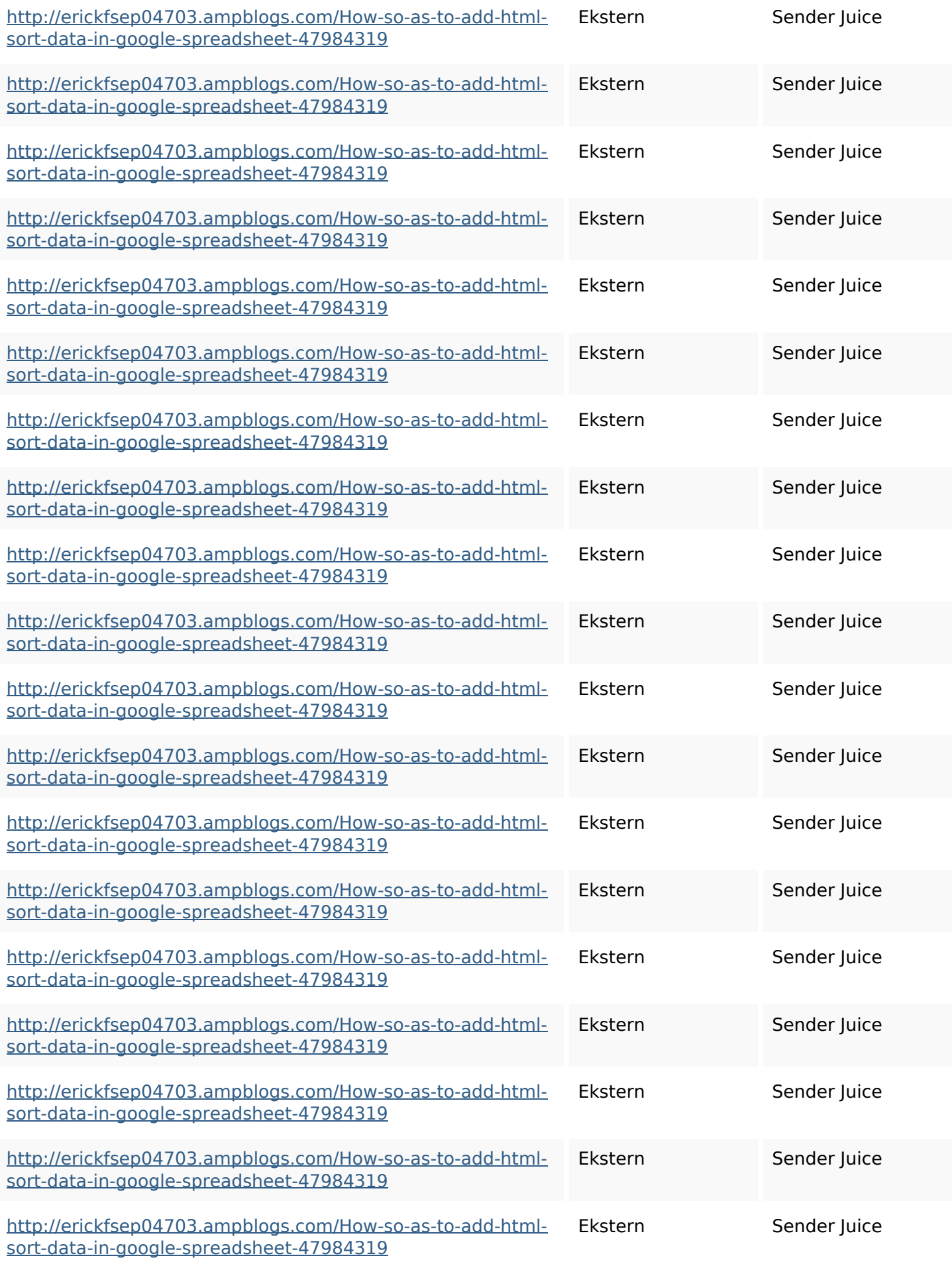

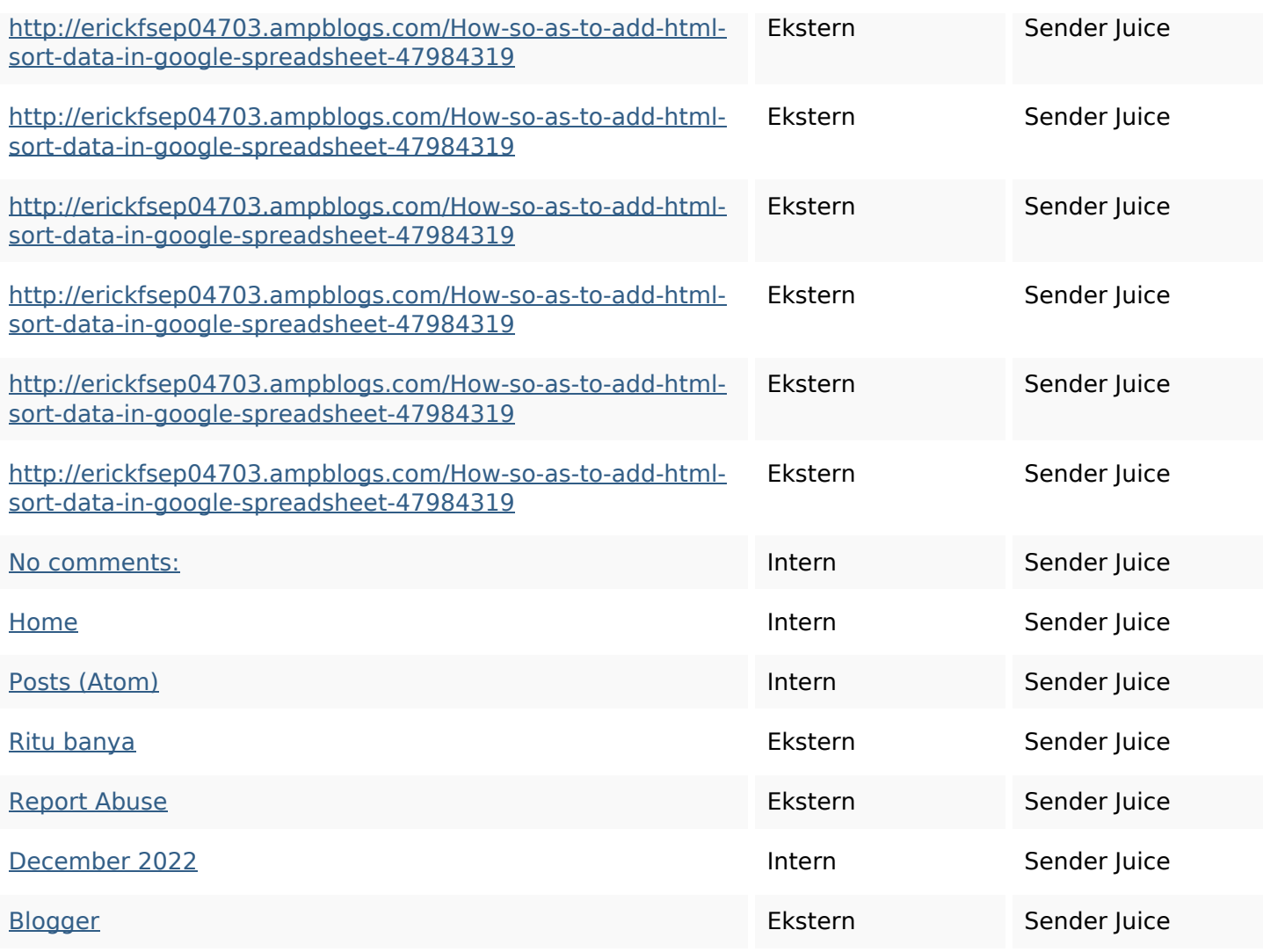

## **SEO Nøgleord**

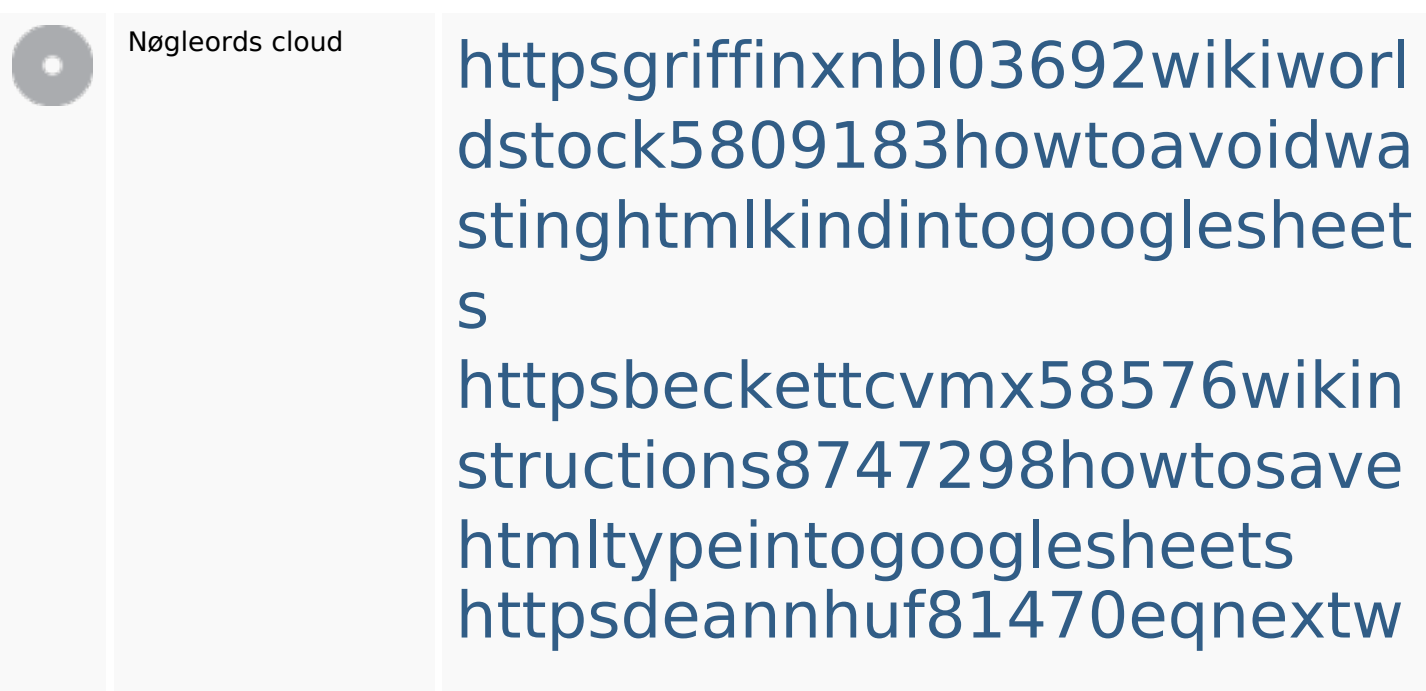

#### **SEO Nøgleord**

iki3056743howtosavelotsofht mlkindintogooglesheets httpsaugustumzk92581scrap pingwiki3612507howtosavelo tsofhtmlsortintogooglesheets httpsdallaslljz59258wiki-jp73 01363howtoavoidwastinghtm lformintogooglesheets httpsmylesvmal93581tnpwiki 4911916howtosavehtmlsortin togooglesheets httpslandennzeh29529wikififf i7103670howtoavoidwasting htmlvarietyintogooglesheets httpsangelooesc69258mywiki party7969747howtoavoidwas tinghtmltypeintogooglesheet s httpsshanecuhr25814wikifron tier6249831howtosavelotsofh

tmlkindintogooglesheets

httpskameronnnaj92581map pywiki5624026howtosavelots ofhtmlkindintogooglesheets

#### **Nøgleords balance**

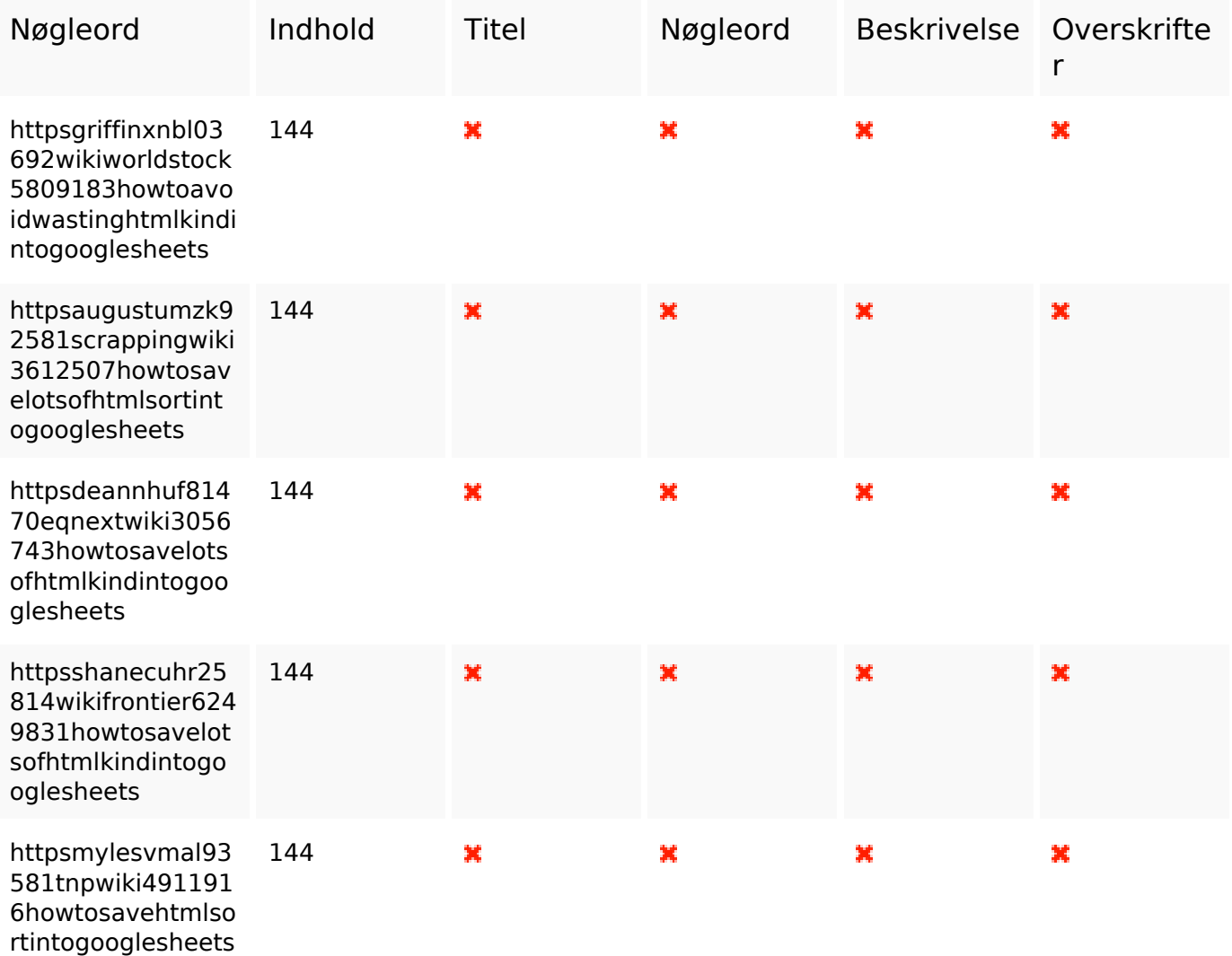

# **Brugervenlighed**

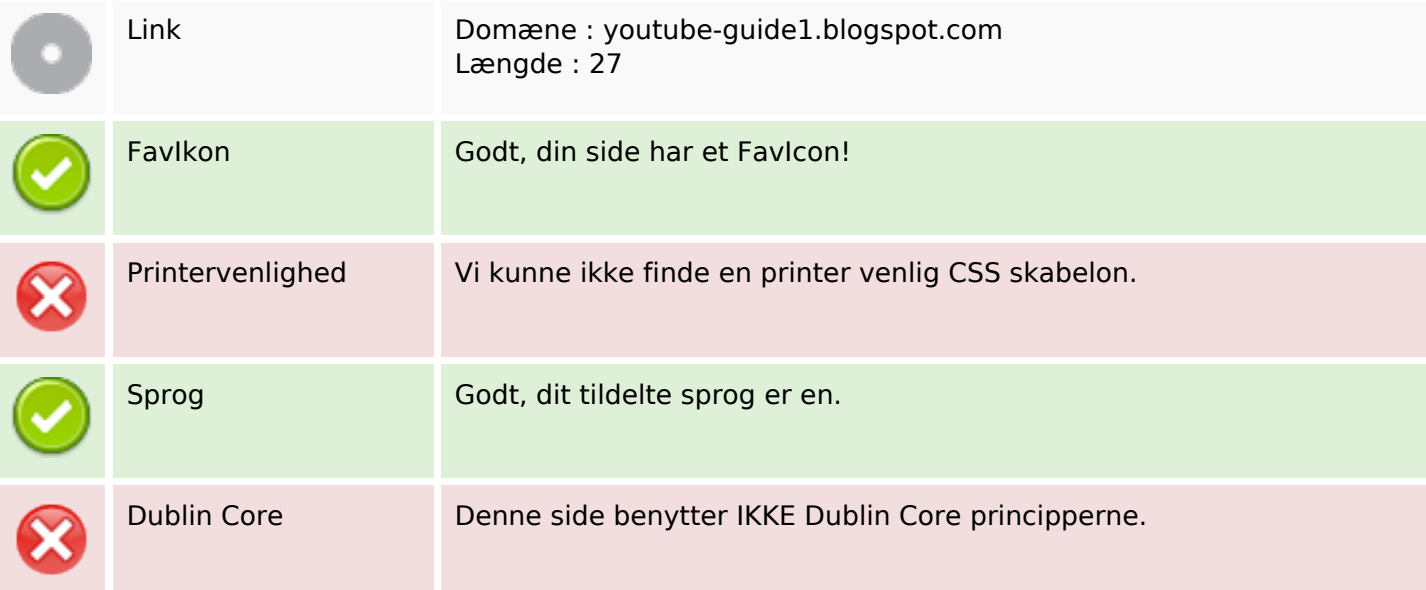

#### **Dokument**

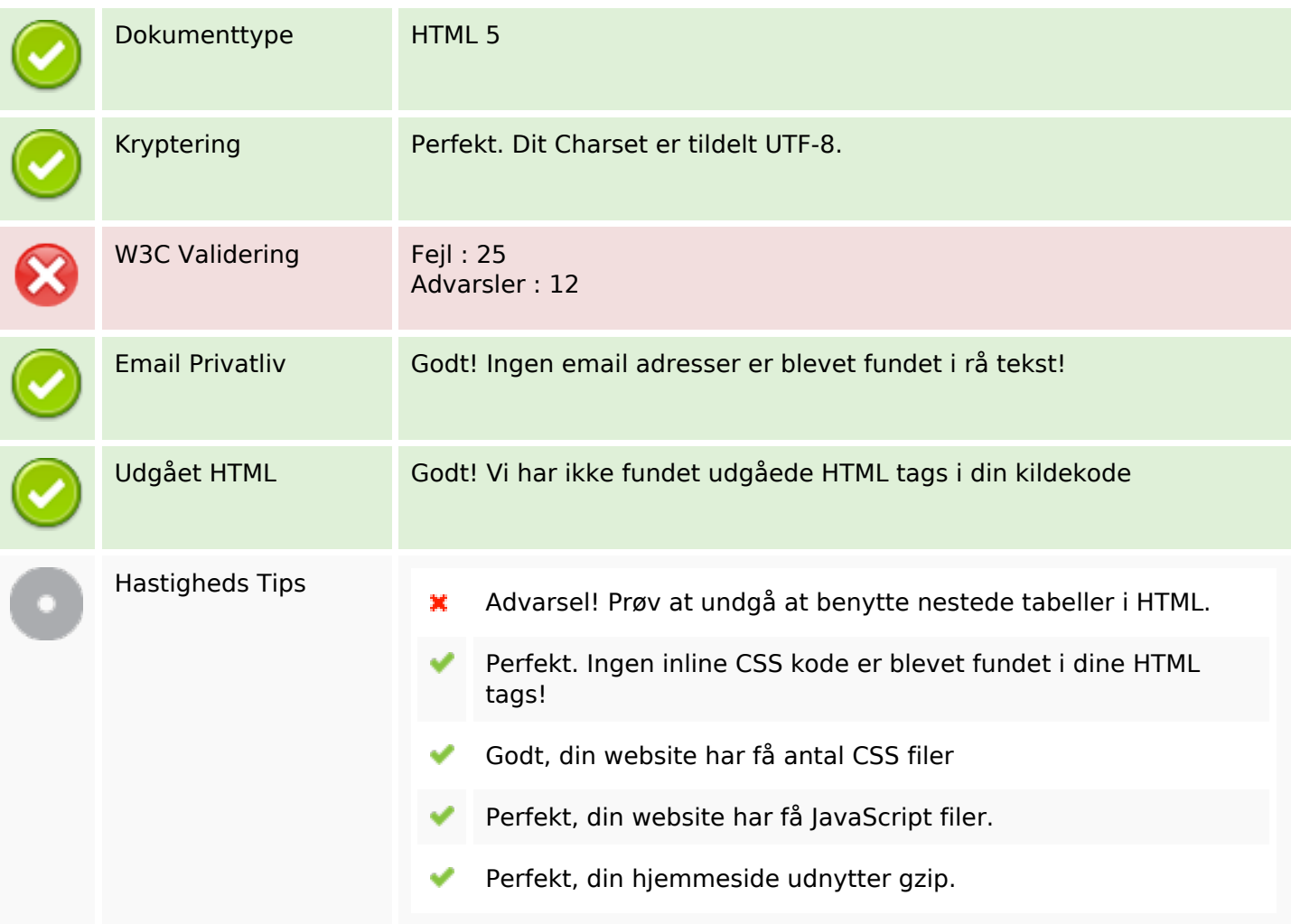

#### **Mobil**

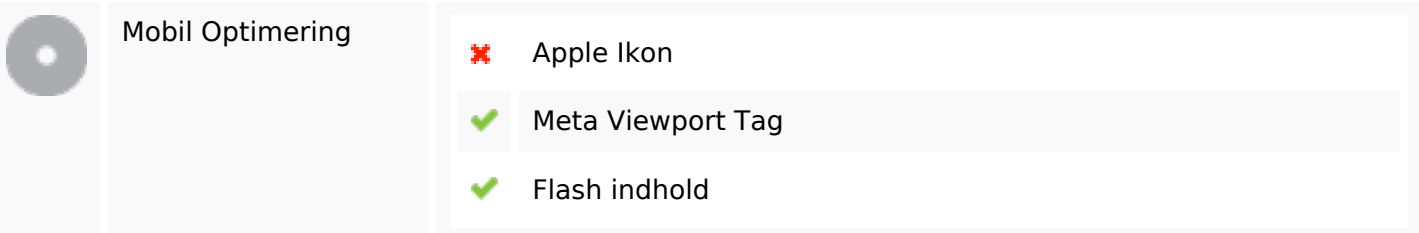

## **Optimering**

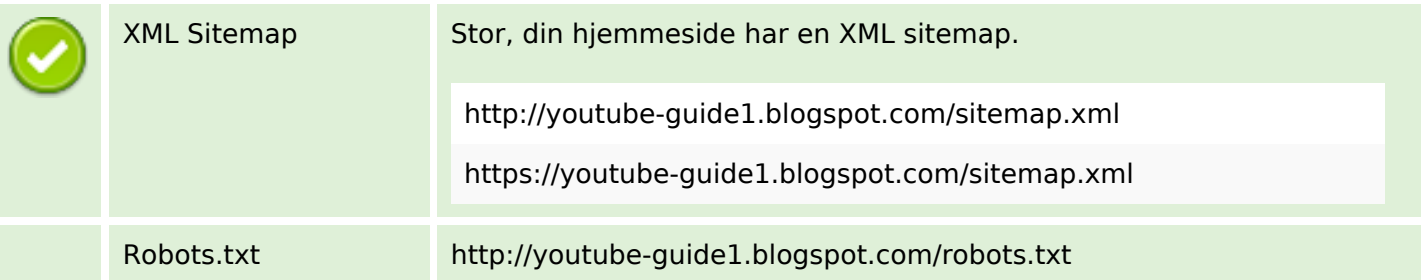

# **Optimering**

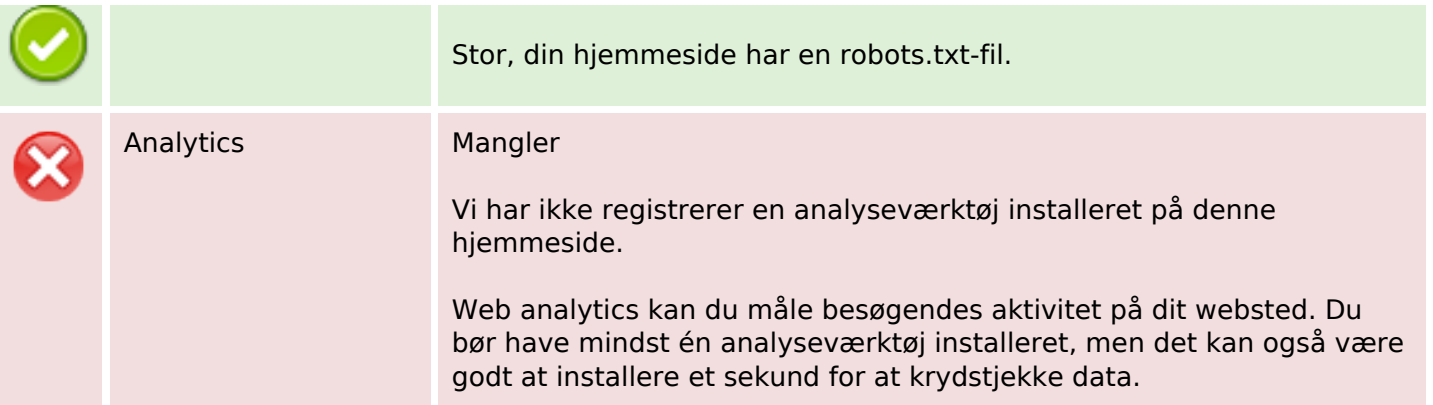